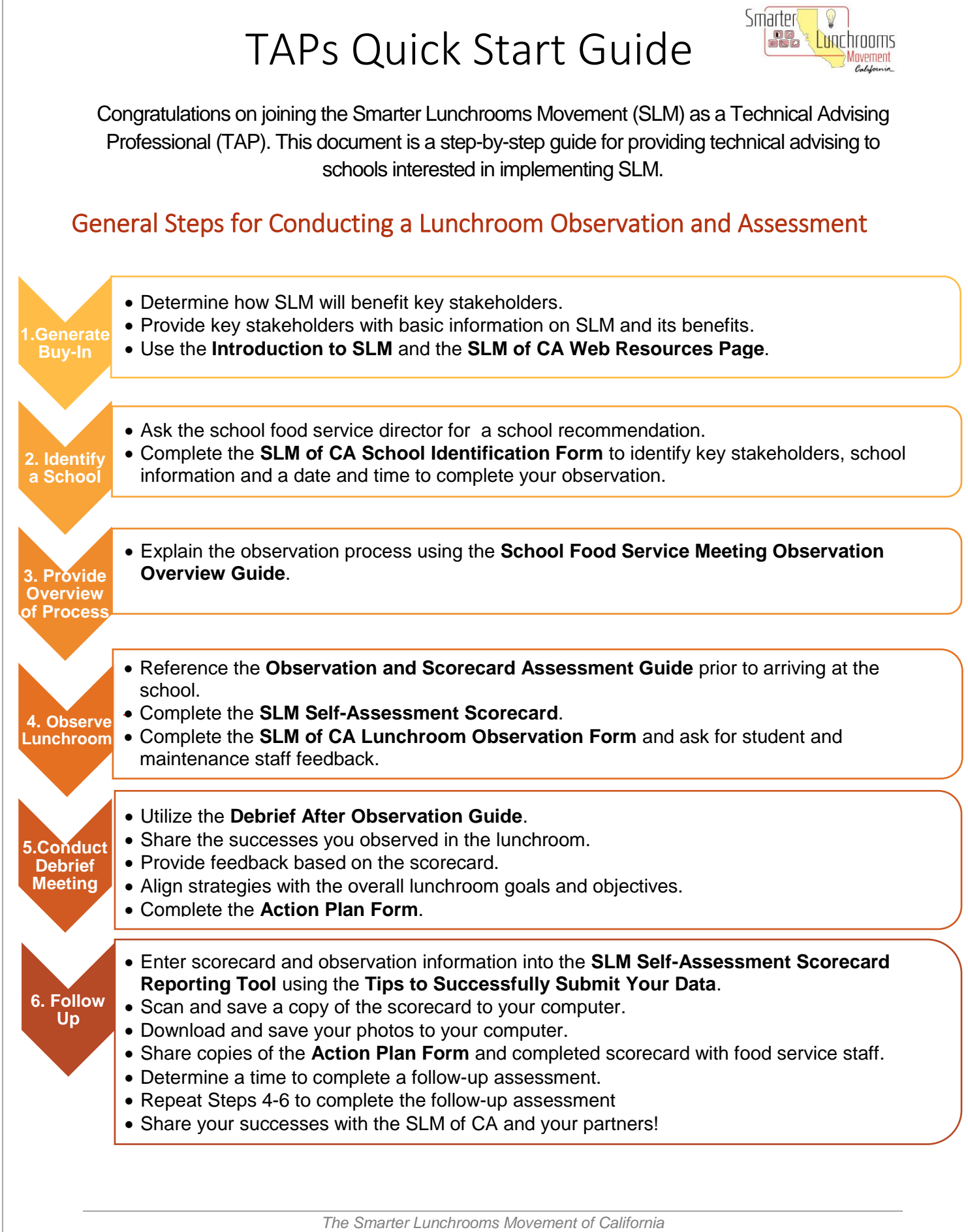

1/9/2017